U.S. DEPARTMENT OF HEALTH AND **HUMAN SERVICES** 

**National Institutes** of Health

# Introduction to Data Processing and Analysis for Illumina Platforms at CCR-SF

*Bioinformatics Training and Education Program Office of Science & Technology Partnerships (OSTP) CCR, NCI* 

**Yongmei Zhao**  Bioinformatics Analyst III Advanced Biomedical Computing Center, SAIC-Frederick, Inc. Frederick National Laboratory for Cancer Research

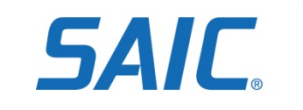

# *Goals*

- Overview of Illumina sequencing technology as implemented at the CCR-SF
- Overview of CCR-SF sample QC and data analysis workflow steps
- Provide guidance for file navigation for files/data provided by CCR-SF
- Review subsequent bioinformatics options and project submission process

# *History of SAIC-F/CCR Sequencing Facility*

- Opened in March 2009 and commenced service in June 2009 (three GA II instruments)
- Currently operate (2) GA IIx, (3) HiSeq 2000, and (1) PacBio RS
- A MiSeq is currently in testing

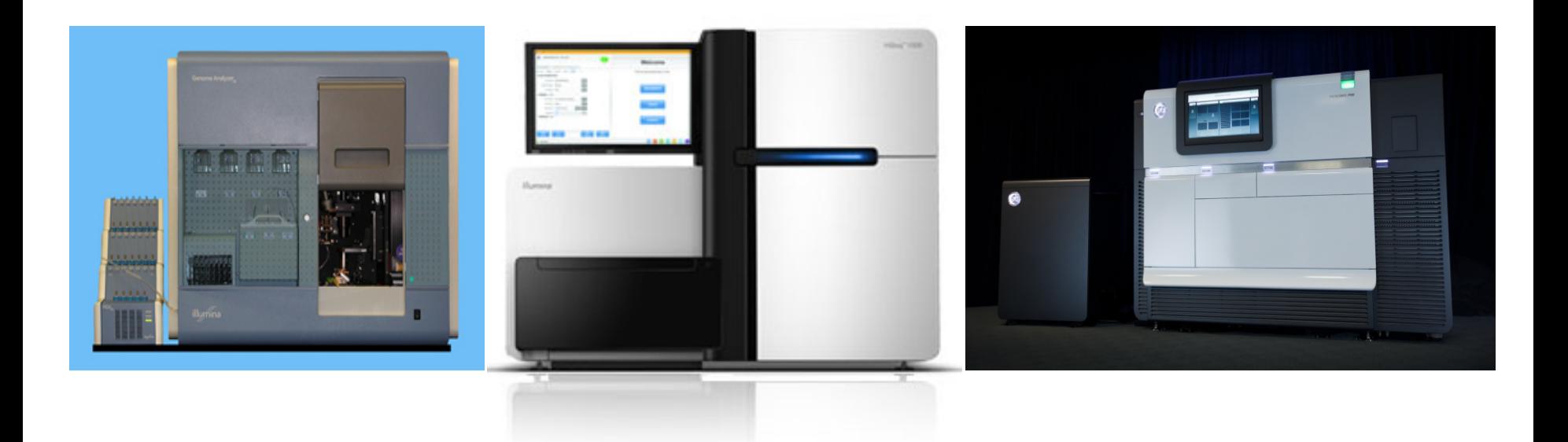

# *Overview Illumina Sequencing Technology*

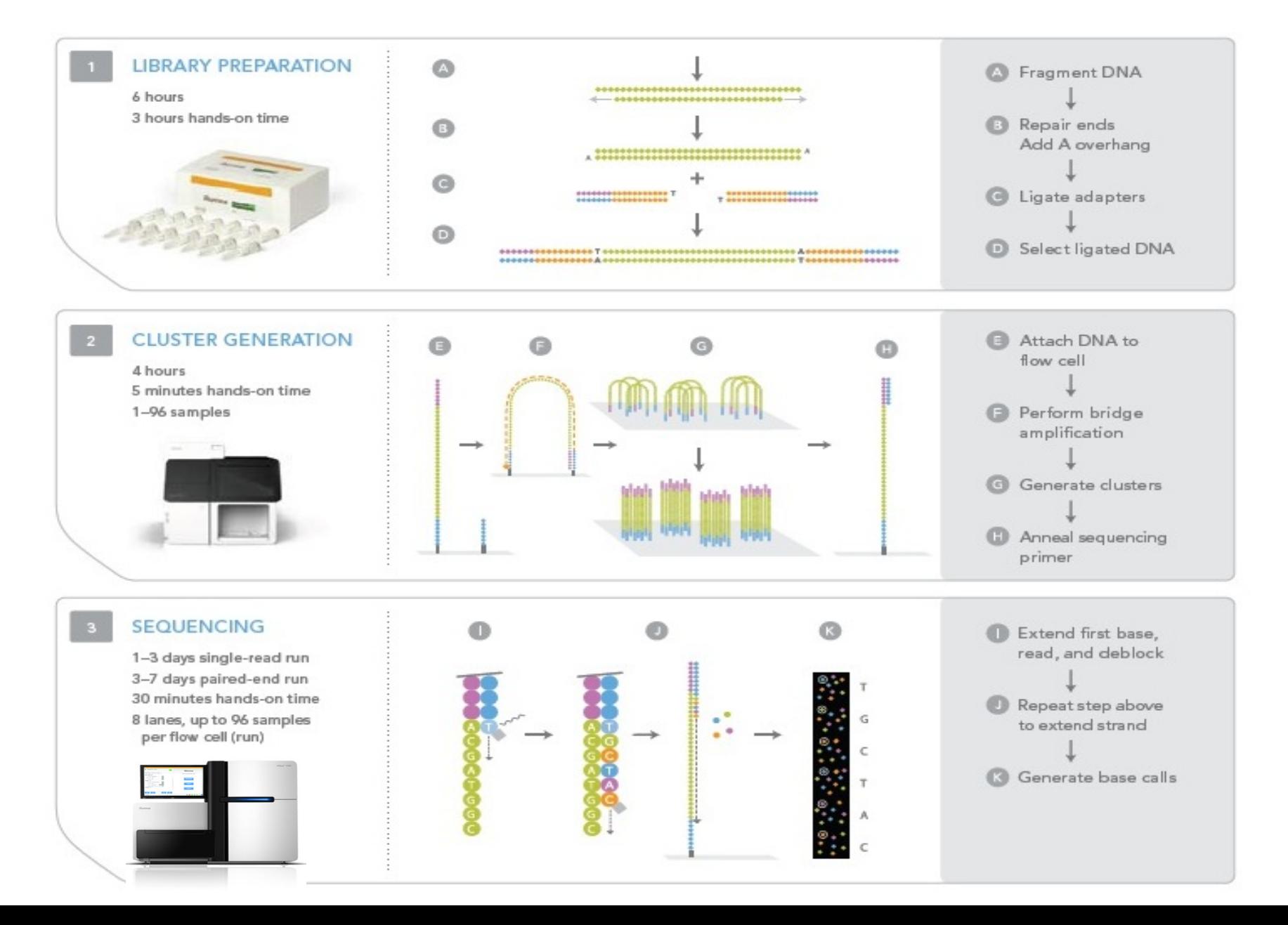

# *CCR-SF Supported Sequencing Applications*

## • **DNA/RNA-Protein Interactions**

- Immunoprecipitation of DNA or RNA-binding proteins using Chip-Seq, RIP-Seq
- Analysis of the binding sites of transcription factors, replication and transcriptional machinery. Structural proteins such as histones, and the impact of protein modifications on genome occupancy.

## • **Transcript Profiling and Discovery**

- mRNA-seq, tag profiling, and small RNA analysis.
- Measurement of alternative isoforms, discovery of novel structures.

## • **Genome-wide Methylation Study**

– Detection of variations in methylations signature at single-base resolution such as using whole-genome bisulfite-seq.

## • **Targeted Exome or Custom Enrichment Sequencing**

– Targeted resequencing focuses on a subset of the genome

# *CCR-SF Standard Data QC Metrics*

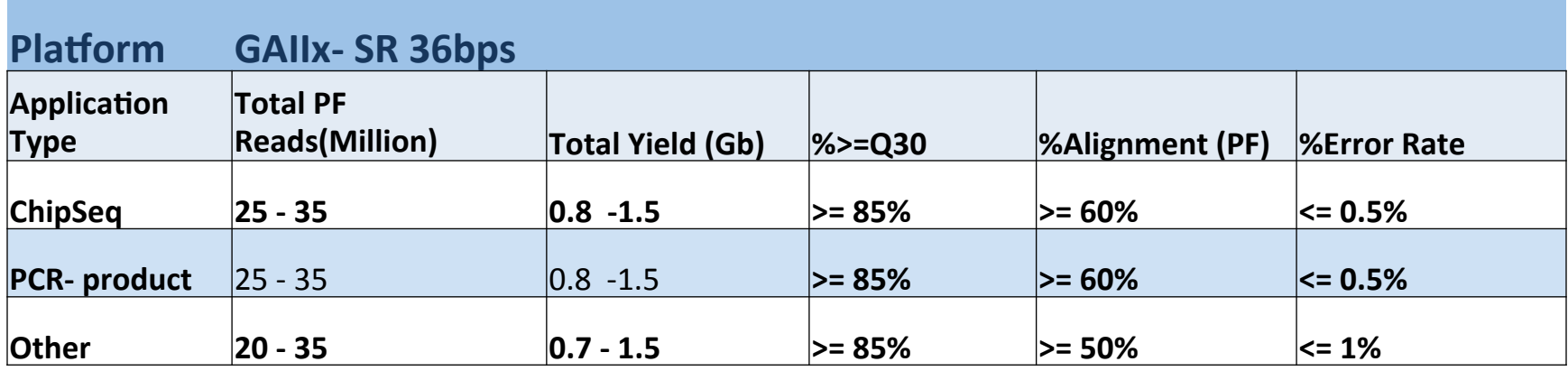

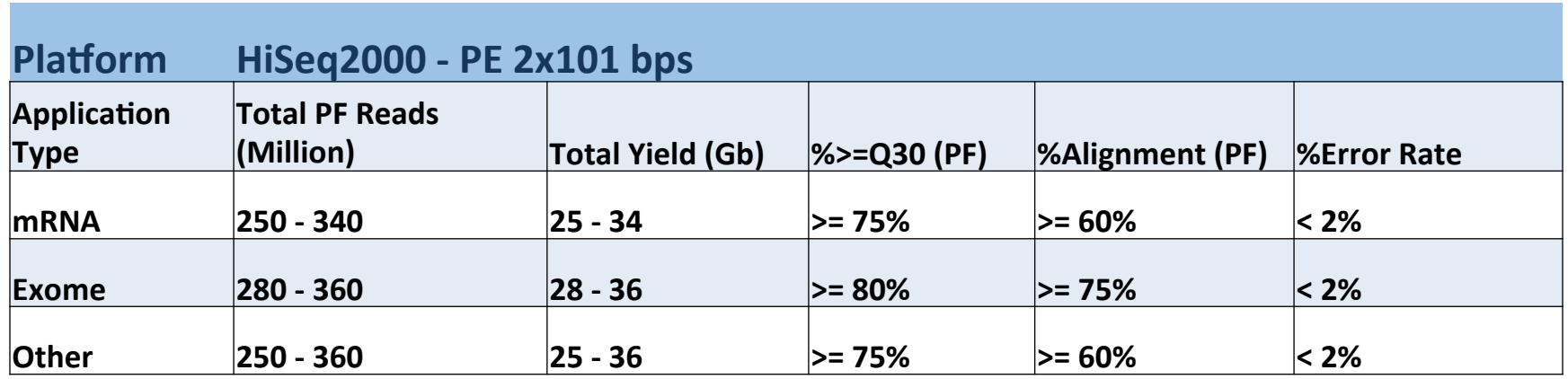

Note: Statistics collected is based on TruSeq V3 chemistry and software used in Q2 of 2012 by using Illumina sample prep protocols. Only pass filter (PF) reads are used. mRNA Library performance may be difference if use different library prep kits.

# *SF Quality Control Process*

At CCR–SF, producing high-quality data is our highest priority. To ensure this, we have quality control checks in place throughout the entire production pipeline.

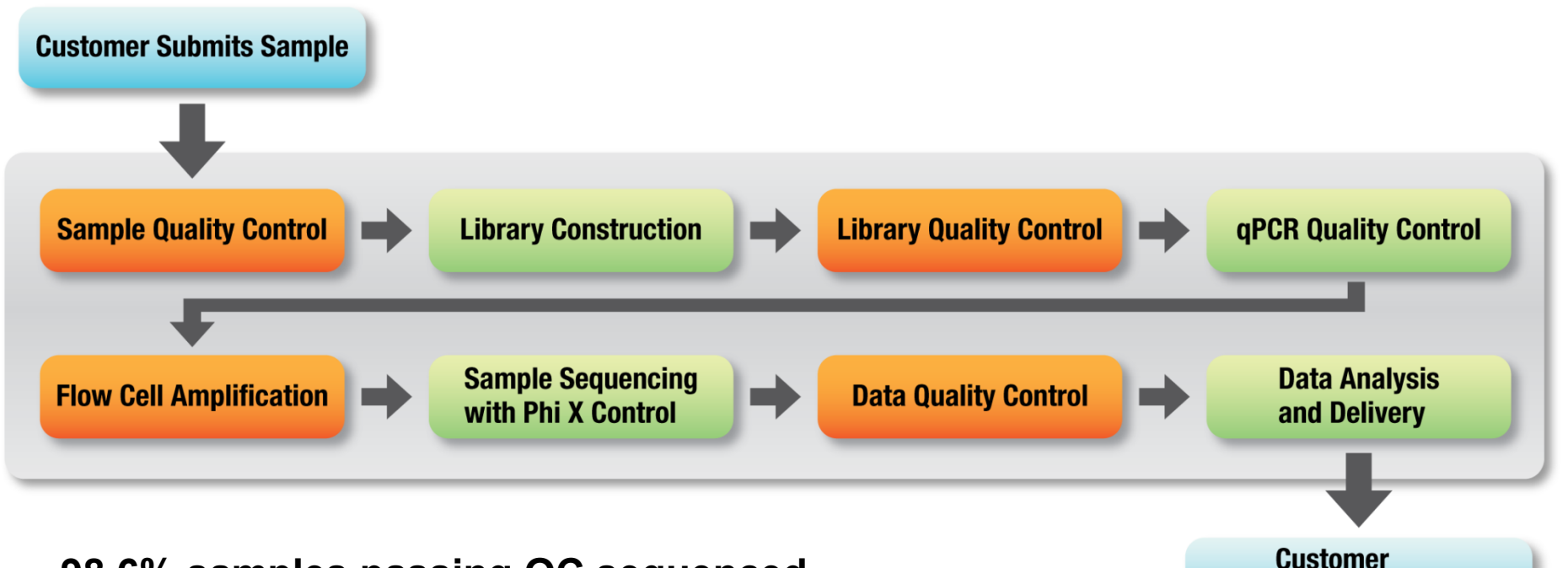

**98.6% samples passing QC sequenced successfully (FY12)**

**Receives Data** 

# *Illumina Data QC and Analysis Workflow*

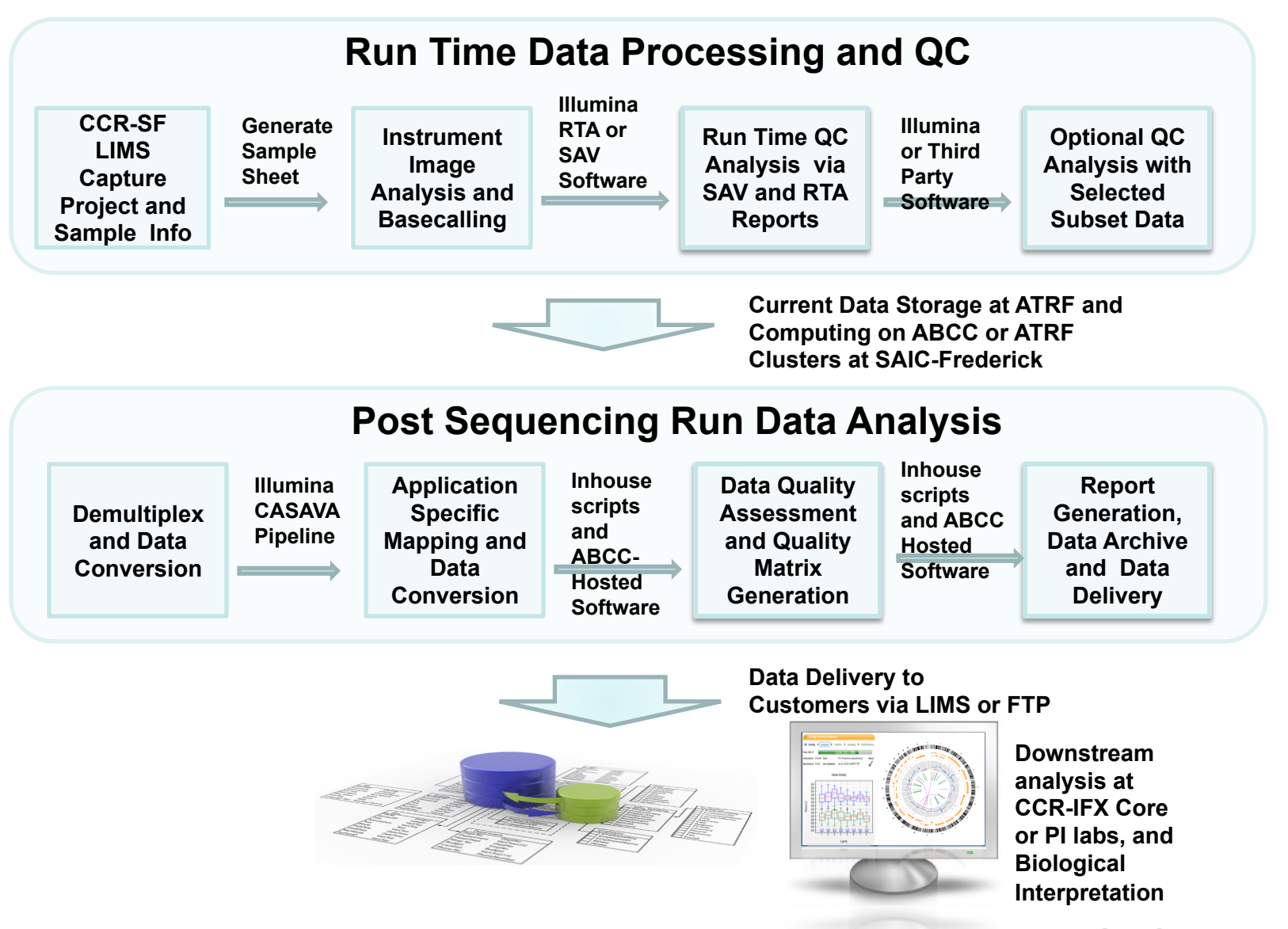

**SAIC-Frederick, Inc.** 

# *Instrument Run Time QC Parameters to check*

- Cluster Intensities: Box plots
- Chemistry intensities: Cycle by cycle intensities, IVC plots
- Phasing and Prephasing
- Quality scores: cycle by cycle qscore as well as cumulative distribution of %>Q30 among reads
- Focus matrix
- Clusters raw image files

# *HiSeq HCS or SAV*

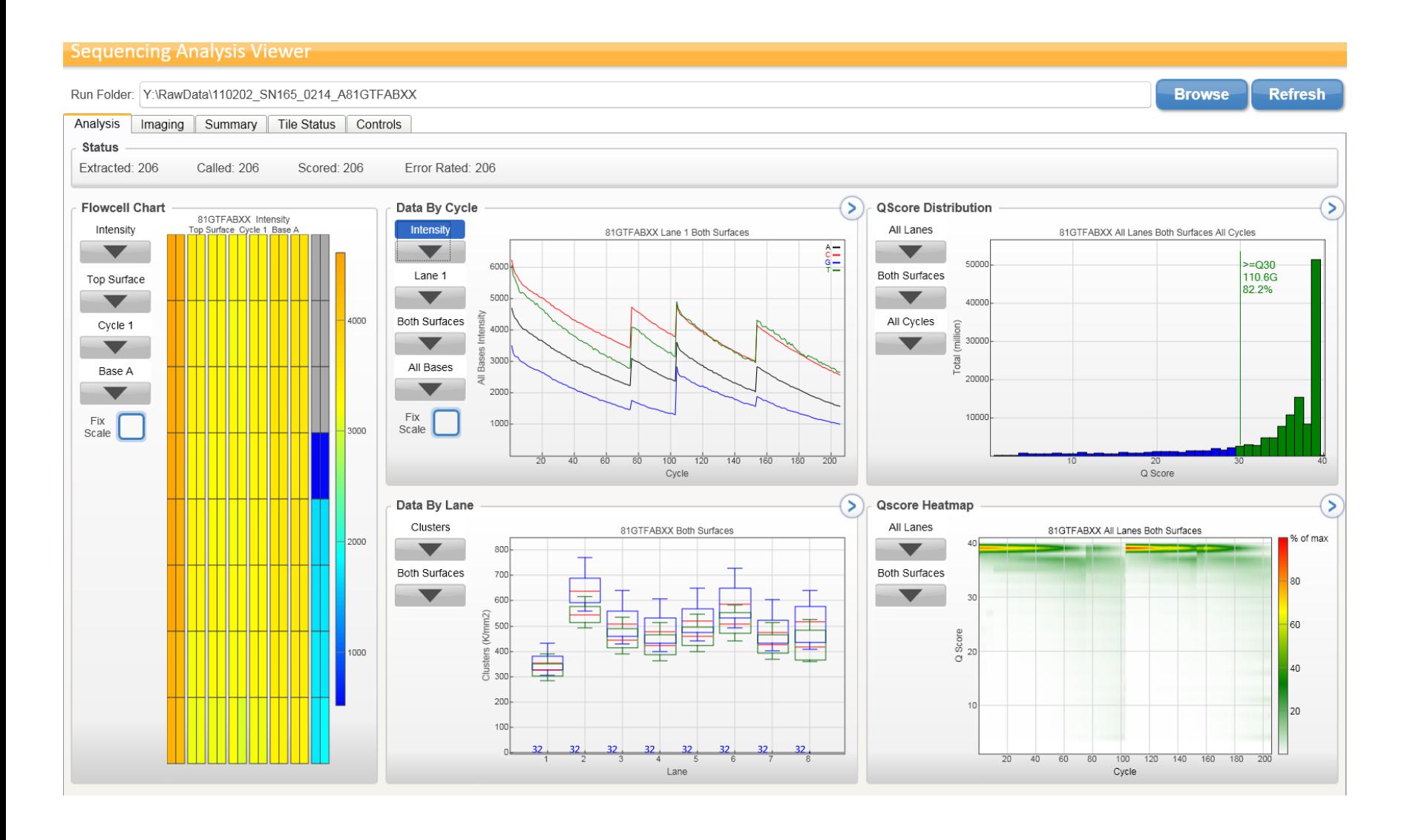

# *Qscore Assessment*

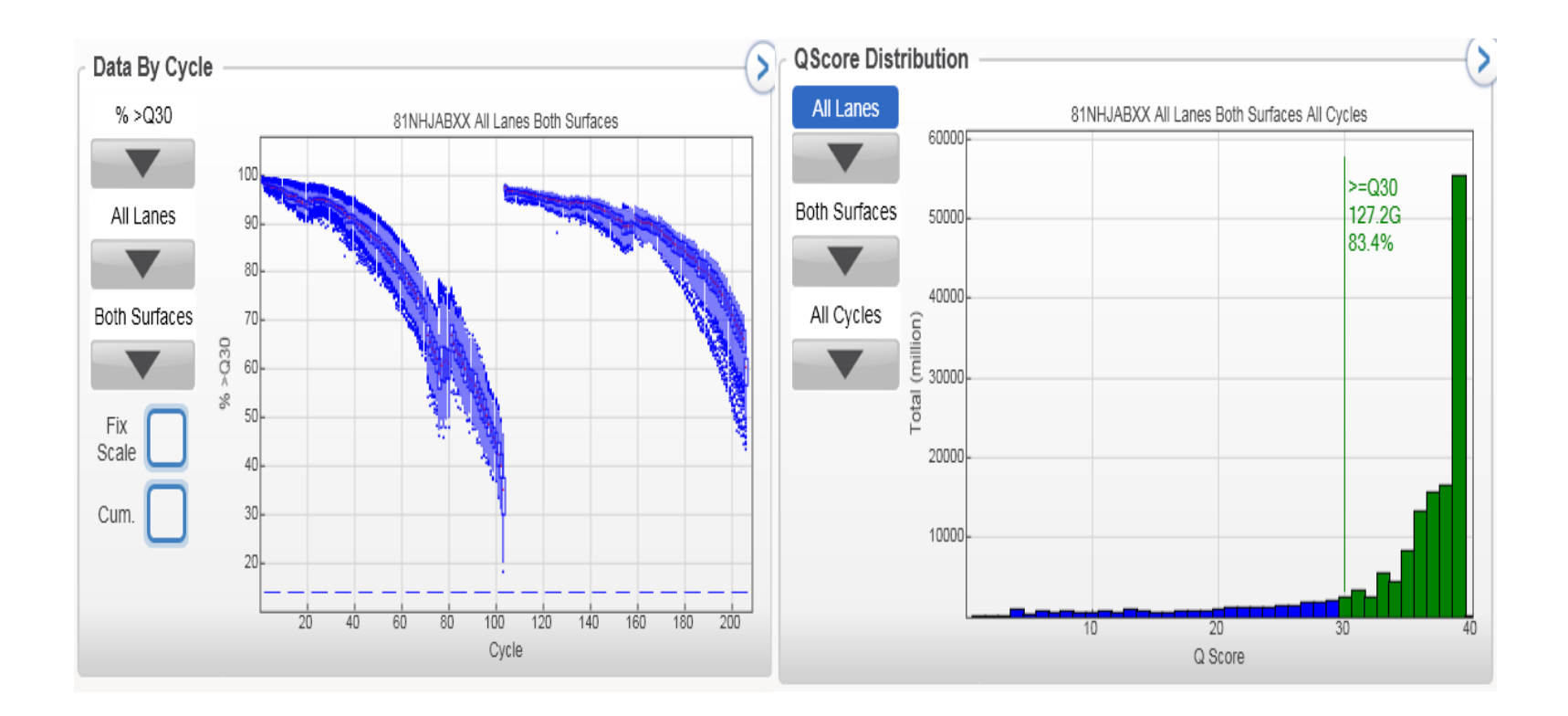

# *Illumina Quality Score*

- The quality scoring scheme is the Phred scoring scheme, encoded as an ASCII character by adding different offset( 64 or 33) to the Phred score.
- A Phred score of a base is: Qphred  $=$  10 log<sub>10</sub>(P) where p is the estimated probability of a base being wrong.

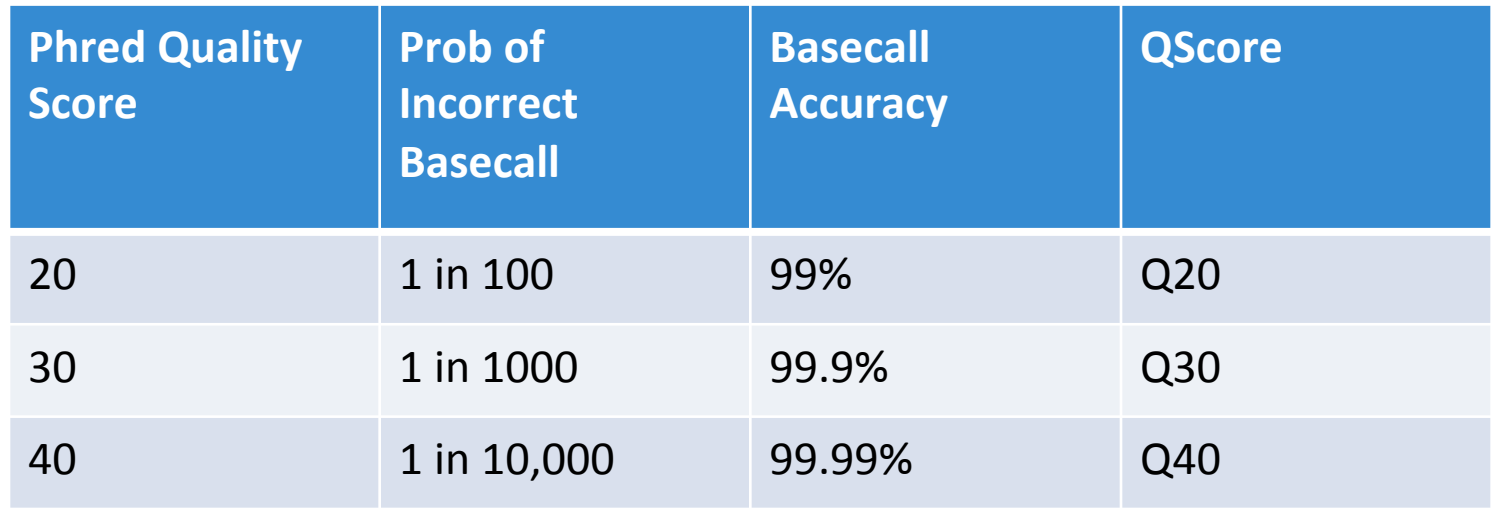

# *Overview of Illumina Data Analysis Workflow*

- Demultiplex pooled samples
- Quality assessment with third party tools
- Adapter clips and low quality bases trimming
- Alignment with ELAND or other mapping software tools
- BAM file statistics collection Picard/SAMtools/ Bamtools
- Post alignment application specific tertiary analysis

# *Demultiplex and BCL Conversion*

• **Demultiplex and Convert Base Calls to Compressed FASTQ Files with CASAVA configureBclToFastq.pl Script.** 

#### – **Demultiplex command:**

*configureBclToFastq.pl --sample-sheet sample\_sheet.csv --output-dir ./Unaligned --input-dir path\_to\_Instrument\_run\_dir/Data/Intensities/BaseCalls --ignore-missing-bcl –ignore-missing-stats* 

*--use-bases-mask Y100n\*,I\*,I\*,Y100n\* #for demultiplex dual index run* 

### – **Sample\_sheet.csv**

*FCID,Lane,SampleID,SampleRef,Index Seq,Description,Control,Recipe,Operator,SampleProject D1JF9ACXX,1,Phix,Phix,,Phix control,Y,PE\_cBot\_Full\_Process,Lena,Phix\_control D1JF9ACXX,2,MT19,Human,GCCAAT,exome capture,N,PE\_cBot\_Full\_Process,Lena,project\_101898 D1JF9ACXX,2,MN19,Human,CAGATC,exome capture,N,PE\_cBot\_Full\_Process,Lena, project\_101898 -----* 

*D1JF9ACXX,7,MT20,Human,ACTTGA,exome capture,N,PE\_cBot\_Full\_Process,Lena, project\_101898 D1JF9ACXX,8,MN20,Human,CAGATC,exome capture,N,PE\_cBot\_Full\_Process,Lena,project\_1018984* 

# *Quality Assessment*

## • **Quality assessment with third party tools:**  – **FASTQC, RSeQC, PRINSEQ, NGSQC**

### **fastqc command:**

*fastqc -o output\_dir -f fastq -c contaminant\_file seqfile1.fastq.gz .. seqfileN.fastq.gz* 

### **Fastqc QC metrics**

- *Per base and per sequence quality scores:*
- *Per base sequence content*
- *Per base and per sequence GC content:.*
- *Duplicate sequences*
- *Overrepresented sequences.*
- *Overrepresented Kmers:*

# *FASTQC Results*

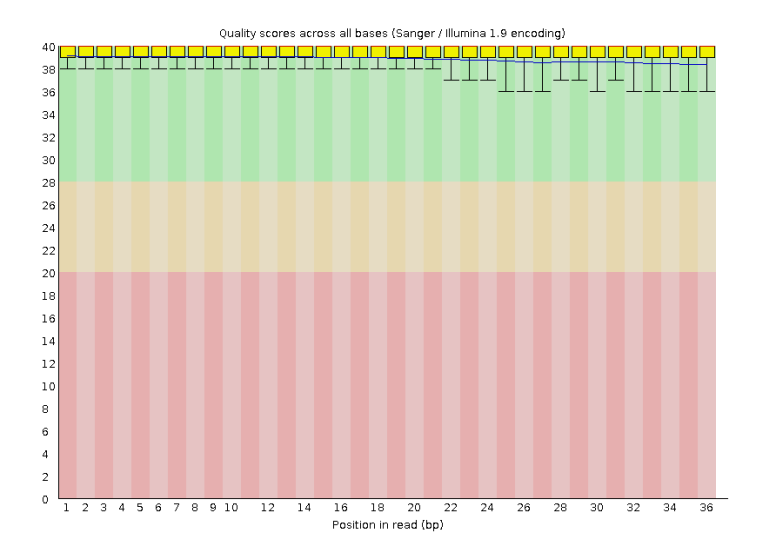

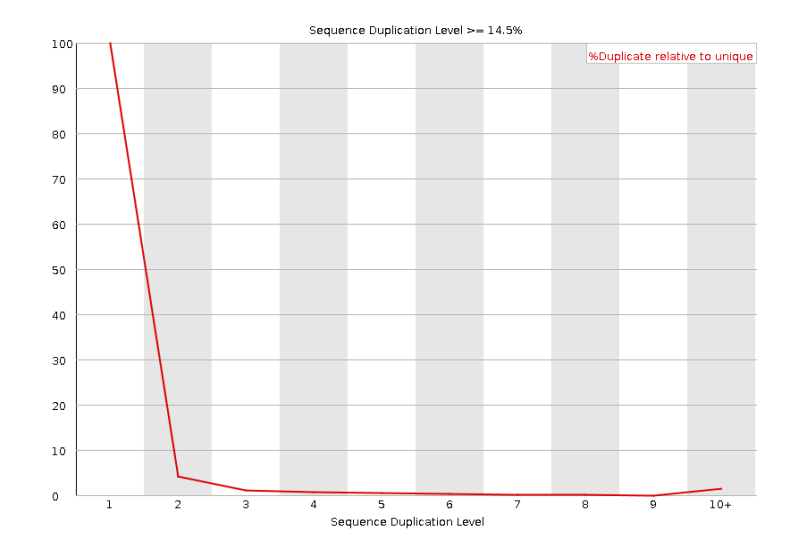

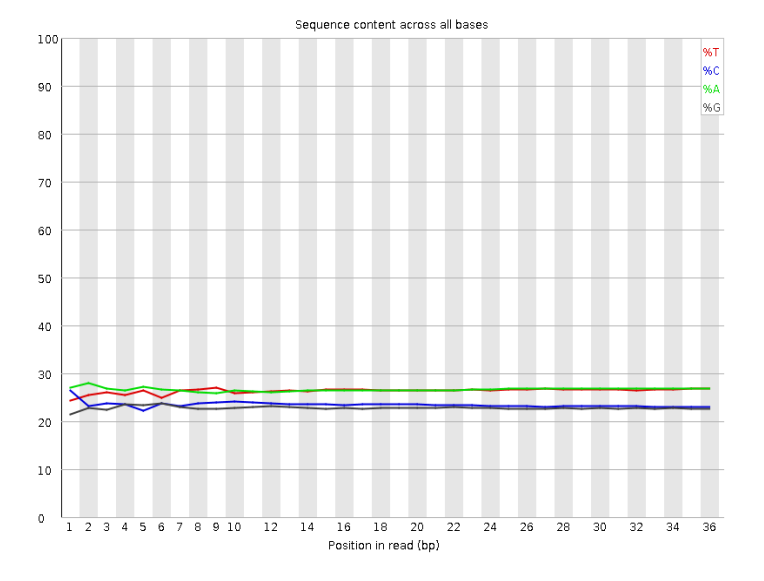

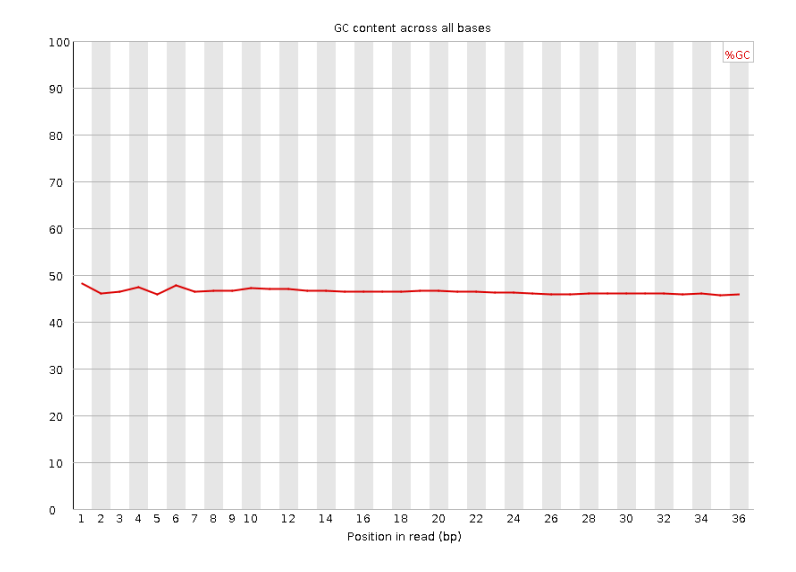

# *FASTQC Results*

#### Per base sequence quality

![](_page_16_Figure_2.jpeg)

#### Per base sequence content

![](_page_16_Figure_4.jpeg)

#### Sequence Duplication Levels

![](_page_16_Figure_6.jpeg)

#### Overrepresented sequences

![](_page_16_Picture_92.jpeg)

# *Adapters and Low Quality Trimming*

- **Adapter Clips and Low Quality Bases Trimming** 
	- **FASTX\_TOOLKIT(fastx\_clipper, fastx\_trimmer), fastq-mcf, cutadapt, or Trimmomatic**
	- **Fastx\_clipper for adapter trimming:**

*Fastx\_clipper –a adapter\_sequence -l 15 -I seq\_R1.fastq –o seq\_trimmed\_fastq >run\_fastx\_clipper.log 2>&1 &* 

### – **Fastq-mcf adapters and low quality end trimming:**

*fastq-mcf –o seq\_R1.trimmed.fastq –o seq\_R2.trimmed.fastq -l 30 -q 20 -x 10 -u -P 33 illumina\_adapters\_list.fa seq\_R1\_raw.fastq seq2\_R2\_raw.fastq >run\_fastq-mcf.log 2>&1 &* 

- **Illumina Adapters files can include:** 
	- Illumina single-end/pair-end adapters
	- Illumina Single-end/pair-end PCR primers
	- Illumina TruSeq universal adapters and index adapters
	- Illumina small RNA adapter and PCR primers.

### – **Cutadapt for remove adapter at both 5' and 3' ends:**

*cutadapt –g adapter\_seq1 –g adapter\_seq2 seqs.fastq --overlap=18 --minimum-length=20 –o seqs\_adpt.trimmed.fastq --rest-file=filtered\_seqs.trimmed\_rest --too-short-output=filtered\_seqs.fastq. 2short --untrimmed-output=filtered\_seqs.fastq.untrimmed >cut\_adapt\_run.log 2>&1 &* 

# *Mapping Software Tools*

### **Tools for mapping high-throughput sequencing data**  *Fonseca et al. Bioinformatics Oct, 2012*

![](_page_18_Figure_2.jpeg)

 $\mathbf{r}$  $21221$  $-1$ **Following Higher** - 1 **Circus Lines** with **D** of publication  $\mathbf{r}$ **They Commence** 

![](_page_18_Picture_52.jpeg)

*http://wwwdev.ebi.ac.uk/fg/hts\_mappers/* 

# *SF Currently Supported Mapping Software*

## • CASAVA ELANDv2e

– Multiseed and gapped alignment support both DNA and RNA data.

## • Bowtie/Bowtie2

- Ultrafast, memory-efficient short read aligner using Burrows-Wheeler indexing.
- Bowtie uses ungapped alignment and Bowtie2 supports gapped alignment perform better for reads longer than 50bp.

## • TopHat

– Fast splice junction mapper for RNA-seq reads. Uses either Bowtie or Bowtie2 as aligner.

## • BWA

– Burrows-Wheeler Aligner uses Burrows-Wheeler Transform plus auxiliary data structures which enables fast exact matching. Support both short read and longread mapping (BWA-SW).

## • Bismark

– Map bisulfite treated sequencing reads to a genome of interest and perform methylation calls in a single step. Use bowtie/bowtie2 as underline aligner

# *SF Currently Supported Mapping Software*

![](_page_20_Picture_154.jpeg)

Alignments reported: A-all, B-best; R-random; U-unique alignments only (no multimaps); S-user defined number of matches. Alignment: G-(semi-)global (a.k.a. end-to-end); L-Local. Parallelism: SM-shared-memory; DM-distributed memory. **Y-Yes; N-No** 

*http://wwwdev.ebi.ac.uk/fg/hts\_mappers/* 

# *Application Specific Analysis Pipeline*

![](_page_21_Figure_1.jpeg)

# *Application Specific Analysis Pipeline*

![](_page_22_Figure_1.jpeg)

# *CASAVA Output Files*

## *- Pre-CASAVA1.8*

• Qseq.txt: Raw fastq file, contains all reads. Each read has one line (quality encoding is phred64)

NCI-GA4 0004 5 93 1050 19307 0 1 AACATGGCCTAAAGGCAGATTTTGAAGCGGTTGTAGGGGGCAAGAGCCCTATTCGTCTTTAAATTACTTGATATCA KWX\ \RaKK^SINSHXXZHP``\_BBBBBBBBBBBBBBBBBBBBBBBBBBBBBBBBBBBBBBBBBBBBBBBBBBBBB 0 NCI-GA4 0004 5 93 1049 16589 0 1 CGAATAGCCTTTGTGCATTGTTTTGGACTGAGATCTGCTTCATTAGCAAATTTCAACTATATGATACAGTATTTCT effceffffedcffeefffcfffffeff`ffeeef \eeacff^cfffdc\a^dadeffc\eda^`dddaaY\a\_^b 1

## • Sequence.txt: PF reads only. Illumina fastq sequence file:

@HWI-EAS216:1:2:1:2017#0/1 GCCATGCTCAGGAACAAAGAAACGCGGCACAGAATG +HWI-EAS216:1:2:1:2017#0/1

a\_aa`^aaaaa`aa`YW`\_a`\_`\_\_aa`

- export.txt: 22 columns includes all reads and mapping info. Each read has one line.( quality encoding phred64)
- sorted.txt: 22 columns includes mapped reads only
- anomaly.txt (eland paired only): contains one line for each read for which two halves of the read did not align with a nominal distance and orientation to each other (mine for structural variation information)

# *CASAVA Output Files*

## *- CASAVA1.8*

## • FASTQ.txt

@NCI-GA3:98:66068AAXX:4:1:4494:949 1:N:0: NGGCCGTCAGGAACGAGATGTAGATCTCTCCTGACA + #333285554@CCC@:<:<<@C@@C@@@@C@@@@@C

- The header line is interpreted as follows:
	- @ <instrument-name>:<run ID>:<flowcell ID>:<lane-number>:<tile-number>:
	- <x-pos>: <y-pos> <read number>:<is filtered>:<control number>:<barcode sequence>
- Quality encoding is ASCII offset of 33, which is phred 33, same as sanger reads

## • SAM/BAM

…

#### – Header:

@HD VN:1.0 SO:coordinate

@PG ID:CASAVA VN:CASAVA-1.8.2 CL:/opt/nasapps/stow/illumina/casava v1.8.2/bin/configureBuild.pl --sortKeepAllReads --samtoolsRefFile /banas/ nextgen2/illumina/PROC/RefGenomes/hg19/ordered/hg19.fa --inSampleDir Project\_xxxx\_101560/Sample\_112 --outDir Project\_xxx\_101560/Sample\_112/BAM - bamChangeChromLabel=UCSC --targets sort bam --wa

![](_page_24_Picture_145.jpeg)

- @SQ SN:chr2 LN:243199373
- @SQ SN:chr22 LN:51304566

### – Record:

NCI-GA3:98:66068AAXX:4:1:9207:948 16 chr15 86638786 42 36M \* 0 0 TGCCCTTAAGAGGAGAAAAGACAGACAAGGATATAN CC@@C@@CC@@@2222@@@@@@C@CC55555)+0,# AS:i:-1 XN:i:0 XM:i:1 XO:i:0 XG:i:0 NM:i:1 MD:Z:35T0 YT:Z:UU

NCI-GA3:98:66068AAXX:4:1:9456:934 4 \* 0 0 \* \* 0

NTACAAAAAAATGTTTTTAAAAATTAACTGGGCATA #330/8800022@@@@222@@@@@@@@@@@@@@@@@ YT:Z:UU

– Quality encoding is phred33.

# *Interpret SAM Record*

## **SAM record column field and description**

- 1 QNAME String, Query template name
- 2 FLAG Int [0,216-1] bitwise FLAG
- 3 RNAME String, Reference sequence name
- 4 POS Int [0,229-1] 1-based leftmost mapping Position
- 5 MAPQ Int [0,28-1] Mapping Quality
- 6 CIGAR String, CIGAR string
- 7 RNEXT String, Ref. name of the mate/next segment
- 8 PNEXT Int [0,229-1], Position of the mate/next segment
- 9 TLEN Int [-229+1,229-1] observed template insert size
- 10 SEQ String , query template sequence
- 11 QUAL String, query template quality, ASCII of Phred-scaled base Quality+33

## **Interpret bitwise flag:**

• http://picard.sourceforge.net/explain-flags.html

# *BAM File Manipulation and Visualization*

- Samtools: http://samtools.sourceforge.net/samtools.shtml
- Picard: http://picard.sourceforge.net
- BAMtools: http://sourceforge.net/projects/bamtools/
- BEDtools: http://code.google.com/p/bedtools/
- IGV: http://www.broadinstitute.org/igv
- UCSC Genome Browser

# *Variant Calling Programs*

![](_page_27_Picture_107.jpeg)

# *Variant Call Files*

- CASAVA snps.txt file:<br>- 1 seq name Reference sequence label
	- 2 pos Sequence position of the site/snp
	- $-$  3 bcalls use- Basecalls used to make the genotype call for this site
	- 4 bcalls filt- Basecalls mapped to the site but filtered out before genotype calling
	- 5 Ref Reference Base
	- 6 Q(snp) A Q-value expressing the probability of the homozygous reference genotype, subject to the expected rate of haplotype difference as expressed by the (Watterson) theta parameter \*
	- 7 max\_gt The most likely genotype (subject to theta, as above).
	- $-$  8 Q(max gt) A Q-value expressing the probability that the genotype is not the most likely genotype above (subject to theta).
	- 9 max\_gt|poly\_site -The most likely genotype assuming this site is polymorphic with an expected allele frequency of 0.5 (theta is still used to calculate the probability of a third allele — i.e. the chance of observing two non-reference alleles).
	- $-$  10 Q(max gt|poly site) A Q-value expressing the probability that the genotype is not the most likely genotype above assuming this site is polymorphic.
	- 11 A\_used 'A' basecalls used
	- 12 C\_used 'C' basecalls used
	- 13 G\_used 'G' basecalls used
	- 14 T\_used 'T' basecalls used

# *CCR-SF Data Delivery Report Files*

![](_page_29_Figure_1.jpeg)

# *Steps to Bring in Projects to CCR–SF*

![](_page_30_Figure_1.jpeg)

# *Post-SF IFX Options*

- CCR-IFX Core a bioinformatics core dedicated to supporting CCR labs bioinformatics requests.
	- Provide services for NGS data analysis
	- Pathway mapping and biological interpretation
	- miRNA and array CGH analysis
	- SNP and basecalling
	- Mutli-experiment data integration
	- http://ccrifx.cancer.gov/apps/site/analysis\_support\_process
- Other bioinformatics resources across the community
	- ABCC Bioinformatics Support Group:
		- http://isp.ncifcrf.gov/abcc/abcc-groups/bioinformatics
	- Bioinformatics@CCR
- BaseSpace (Illumina hosted cloud-based analysis platform)

# *Illumina BaseSpace*

![](_page_32_Figure_1.jpeg)

https://basespace.illumina.com

# *BaseSpace Highlights*

- Real-Time data upload and run monitoring(Currently support MiSeq, HiSeq1500 and HiSeq2500)
- Easy access to a growing collection of bioinformatics tools for QC, and downstream analysis and result visualization.
- Collaboration and data sharing on a global scale
- Enhanced security with data hosted on Amazon Web Services(AWS) that meet industry-accepted security standard.

# *BaseSpace Applications*

![](_page_34_Figure_1.jpeg)

# *Acknowledgments*

*CCR–SF* 

**Bao Tran** *Lab Team:*  Jyoti Shetty Yuliya Kriga Yelena Levin Tatyana Smirnova Castle Raley

*QC Team:*  Jessica Dickens

*IFX Team:*  Yongmei Zhao Shashi Ratnayake Keyur Talsania

## *SAIC-Frederick, Inc.*

Dwight Nissley Jack Collins

*ABCC BSG Group:*  Robert Stephens Ming Yi Jigiu Shan

*CCR-IFX Core:*  Eric Stahlberg Natalie Abrams

## *National Cancer Institute*

Paul Meltzer David Goldstein Javed Khan Louis Staudt Gordon Hager Robert Wiltrout

*Bioinformatics Training and Education Program Office of Science & Technology Partnerships (OSTP)*